## **Resumo do Traballo de Fin de Grao**

## **Introdución**

AIBench é un *workbench* para intelixencia artificial desenvolvido polo grupo SING. Este *workbench* está especialmente deseñado para traballar con modelos de aplicación IPO (Input-Process-Output), nos que existen unha serie de operacións que reciben unhas entradas e xeran unhas saídas, as cales poden ser encadeadas entre si. Estas operacións defínense en *plugins* que, ademais, tamén permiten engadir tipos de datos e interfaces gráficas personalizadas. Cada dato do *workbench,* tanto de entrada como de saída, pode verse como un *viewer.* O usuario interactúa coa aplicación solicitando execucións de procesos e explorando os tipos de datos a través dos viewers.

Un xerador de código é unha ferramenta que permite construír proxectos completos ou partes útiles destes de maneira automática. O emprego deste tipo de ferramentas evita realizar parte do código manualmente, conseguindo un aforro de tempo no desenvolvemento de proxectos. Algúns dos máis coñecidos son: "

- l. Bake para CakePHP: consola que pode xerar elementos de CakePHP como modelos, vistas e controladores.
- 2. Yeoman: ferramenta que contén diferentes tipos de xeradores de código, facilitándolle ao usuario a construción do esqueleto da aplicación a crear.
- 3. @angular/di: ferramenta para a construción de aplicacións Angular.

Neste traballo fin de grao proponse o deseño e implementación dun xerador de código para AIBench que axude aos programadores na creación das diferentes partes que compoñen dita aplicación.

## **Obxectivos**

O obxectivo principal deste proxecto é desenvolver unha ferramenta de asistencia para creación de *plugins* para AIBench. Esta ferramenta debe permitir:

- Creación de Operacións *(Operations).* Definición dunha clase Java onde cada porto (punto onde algúns datos poden recibirse, producirse ou ambos) está asociado a un método.
- Creación de Tipos de Dato *(Datatypes)*. Definición dunha clase Java empregada como entrada e saída das operacións.
- Creación de Vistas (Views). Definición de clases que herdan de JComponent e que se empregan para mostrar os tipos de datos dentro do *workbench.*
- Personalización dos Diálogos de Entrada *(Input Dialogs).* Modificación visual dos diálogos xerados por defecto, podendo crearse dende cero ou ampliando unha clase xa existente.
- Inclusión de Axudas *(He/ps).* Engadir os arquivos JavaHelp nunha carpeta global e asocialos coa operación ou vista correspondente.

Ademais, deberá actualizar os ficheiros de configuración do *plugin* sempre que sexa necesario, senda o máis importante o ficheiro plugin. xml.

## **Descrición técnica**

A realización deste proxecto levarase a cabo mediante o desenvolvemento dun *plugin* Maven que funcione por liña de comandos, cumprindo os obxectivos anteriormente descritos. Dita *plugin* deberá ser extensible para adaptarse ás novas funcionalidades de AIBench que se poidan engadir no futuro.

Na *Figura 1* pode apreciarse como, mediante o emprego do xerador, as operacións son creadas de forma altea ao usuario. No proceso de creación da operación definese internamente a clase que representa á operación, a cal contén os métodos (operacións) que recibirán e/ou producirán datos (tipos de datos). Ademais, anótase e conéctase dita operación a AIBench a través do arquivo plugin. xml.

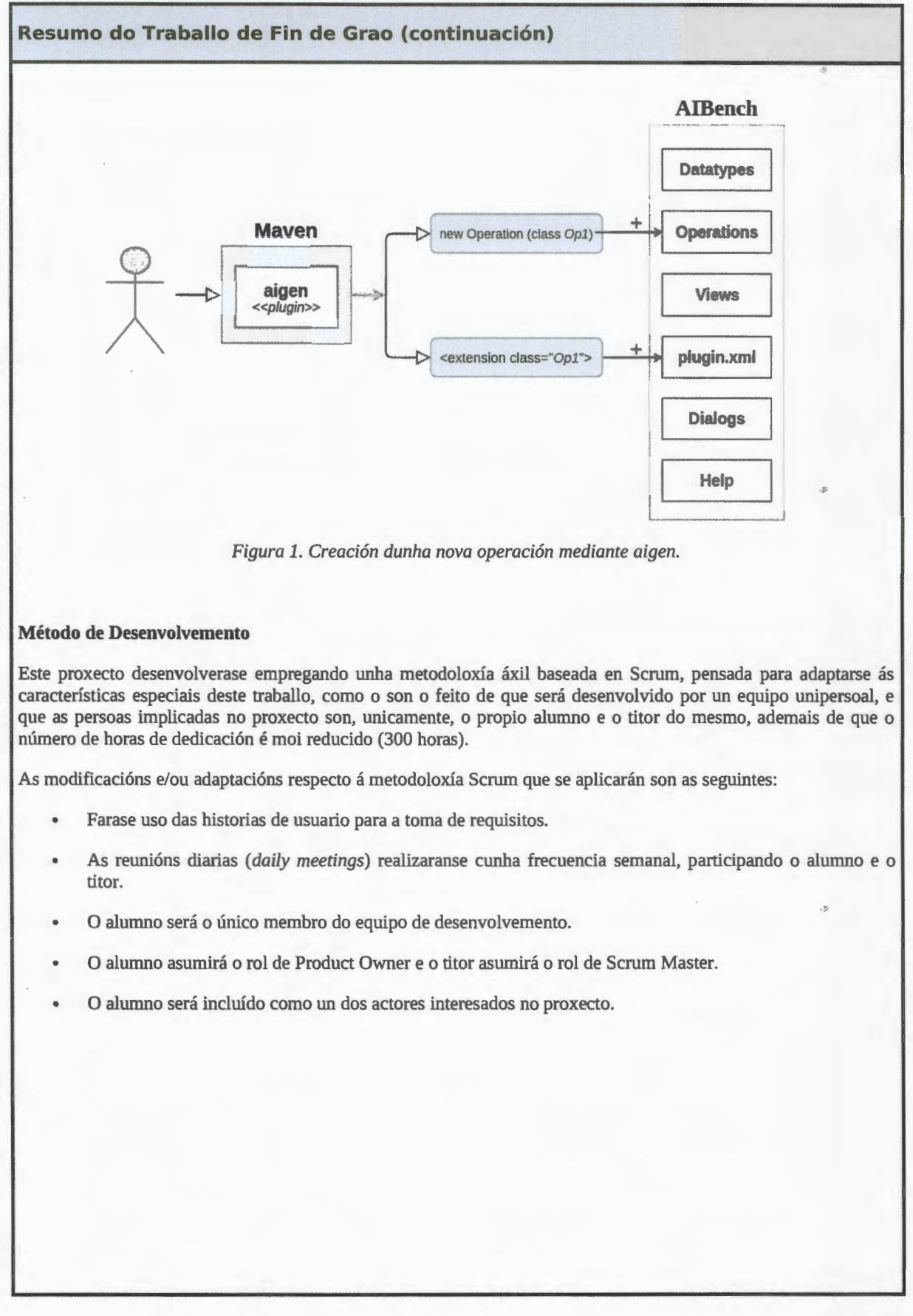

 $*$  4